THE CONTENTS OF THIS MANUAL REVEAL MANY OF THE MYSTERIES OF THE GAME. 'THE GAME DIRECTOR, OR "OPERATOR" MAY WISH TO CON- -CEAL THE CONTENTS FROM THE PLAYERS IN ORDER TO ENHANCE THE EXCITEMENT OF THE GAME. THE OPERATOR SHOULD PLAY THE GAME BF-FORE READING THE LISTINGS!

l'orcected MASTER

# KIM— VENTURE

### CASSETTE INFORMATION

Thirty seconds (30 sec.) of SYNC characters first. KIM speed. ID Loads Time A1 000 - OFO 135 After loading all three segments of A2 0100 - 03FF 1:40 the game, use the key sequence  $\sqrt{AD}$ , A3 1780 - 17E6 :20 .0100,  $\boxed{GQ}$  to start the game. 06 0100 - 0274 Scoring Program. Do not load this segment until you are ready to stop the game.

The information in this manual has been reviewed and is believed to be entirely reliable. However, no responsibility is assumed by either Robert Leedom or ARESCO, Inc. for any inaccuracies. The material in this manual is for informational purposes only and is subject to change without notice.

@) 1979, Robert Leedom ARESCO, Inc. \* PO Box 1142 \* Columbia \* MD \* 21044

#### KIM-VENTURE OPERATION

These notes do not relate to the play of the game, but rather to the loading and running of the program by someone familiar with the KIM-1 microcomputer. Having followed these instructions, the "operator" may then turn the game over to a player (or group of players), giving the player only the sheets labeled KIM-VENTURE INSTRUCTIONS.

#### LOADING THE PROGRAM

It is assumed that the operator knows the basic procedure for loading programs from audio tape. If not, the subject is well covered on page 47 of the KIM-1 User Manual. The KIM-VENTURE cassette consists of approximately 30 seconds of SYNC characters, followed by three program segments. The segments have been given ID numbers Al, A2, and A3.

To load the program, you must load the first segment (ID A1); stop the recorder while you change the ID to A2, then load the second segment. Finally, stop the recorder while changing the ID to A3, and load the last segment of the program.

#### RUNNING THE PROGRAM

- 1. Once the program has been loaded, start the game with the key sequence:  $\sqrt{AD}$ , 0,1,0,0,  $\sqrt{GO}$
- 2. At any time, the game can be halted by pressing the RESET key ( $/RS/$ ). The game may be resumed at the point of interruption by using the key sequence  $\sqrt{AD}$ , 0,1,0,0,  $\sqrt{GO}$
- 3. To start a new game without having to reload the whole program, start by loading only the first segment (ID=A1). Check location O3BD to be sure that it contains OE. It may have been changed to  $05$ ; if so, enter OE before going on.

 $\overline{c}$ 

The change can be done by using the key sequence  $\sqrt{\text{AD}}$ , 0,  $3, B, D, /DA$ ,  $0, E.$  Then begin the game again using the key sequence specified in step 1 ( $AD'$ , 0,1,0,0,  $GO$ ).

4. If the players wish to stop the game and resume play at a later date, the operator can save the game status by dumping page zero (locations 0000 through 00EE) on cassette. Label the cassette STATUS DATA. Write the data stored in location 03BD on the tape label along with the title. This data will be needed when play is resumed. When ready to begin the game again (from the point at which it was stopped), load sections Ai, A2, and A3, then load your stored page zero Status Data. Load location 03BD with the data written on the cassette label, then start the game as usual at location 0100.

#### SCORING

To check on a player's score, stop the game using the RS (reset) key. Then load the scoring program (ID=06). Remember to set F1=0! Then enter  $\overline{AD}$ , 0100,  $\overline{G0}$ . KIM will display the word SCORE, then the player's CLASS and the number of moves it took that player to reach that class. The object, of course, is to obtain the lowest number of moves  $\overline{+$ which corresponds tothe highest-elass).

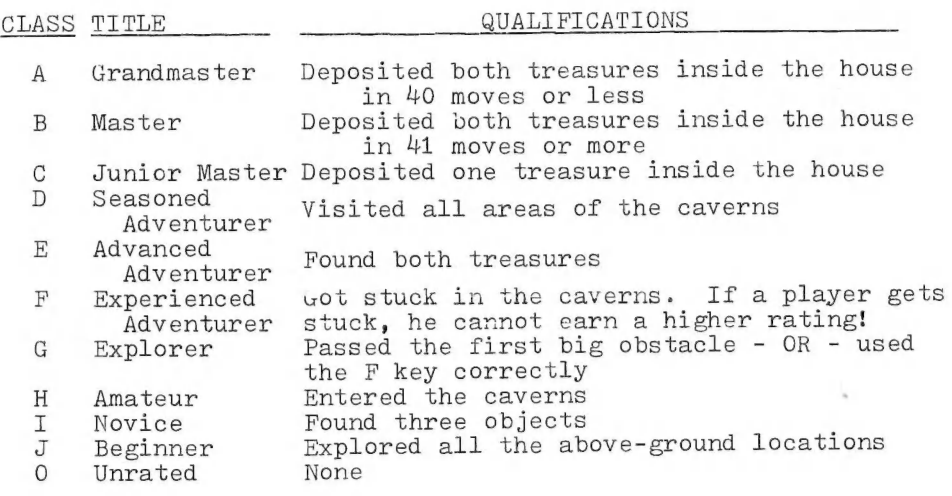

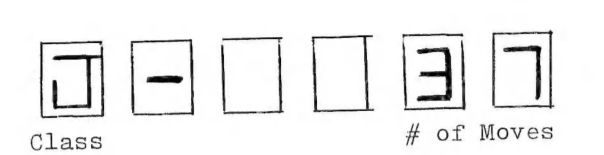

TO CHANGE THE DISPLAY RATE

If KIM "text" is unfamiliar (for example, "ur At " is read "You are at"), the operator may want to slow down the display to give the players more time to examine it. Changing the data in location 02FA from CO to a larger number (for example, EO) will slow the display rate. Once the players have become familiar with the text, the operator may wish to "speed up" the game somewhat by increasing the speed of the display rate. A value smaller than CO in location 02EA (such as 50) will speed it up. Experiment to determine which display rate is most comfortable for the players.

#### PROGRESS CHECK

"Losing" is doing something during the course of the adventure that makes it impossible. to get any further in the game. There are no messages to this effect, since it will usually take the players several moments to come to the conclusion that they are "trapped in the caves". If the players think they've lost, the operator can check their "score" by pressing RESET ( $/RS/$ ), and checking the following locations:

If location 0040 contains 01, the player cannot get any deeper into the caves because the necessary resources have been used up.

If location 0045 contains 06 AND if location 003E does not have bit 2 set to 1 (that is, if the contents of 003E, ANDed with \$04 is not equal to \$04), then the player is stuck right where he is...and he doesn't have what he needs to get out.

If neither of the above conditions is true, the player is still in the game. Continue, using  $\overline{[AD]}$ ,  $\overline{O}$ ,  $\overline{[GO]}$ .

If the player has not "lost" the game, he may still find himself unable to retrieve the treasures, and may concede a "loss". In this event, he receives no score at all. If the player retrieves only one treasure, he receives no score In order to "win" the game, the player must retrieve both treasures and leave them in the cellar of the house.

Many players come to the conclusion that they can leave the treasure "at" the house, rather than "in" it; the operator may or may not wish to call this error to the player's atten- $\sum_{i=1}^{n}$ 

The operator may wish to provide pencils and paper to the players so they can keep track of where they have been and of the "symbols" displayed. Many players will draw a "map" of the caves as they explore, drawing in all the objects and monsters encountered. The operator should cooperate, because the players will feel more confident of their ability to "figure it out". In addition, the operator may wish to keep a running tally of the number of locations visited by each player (or group of players). This "score" can then be used  $\mathcal{V}_{\mathbf{f}^{\text{mer}}}$ to award titles such as "grand master" or "adventurer extraordinaire" to the player with the least number of moves.

The listing provided with the game is for the operator's use, and (as with these notes) should not be shown to the players. The operator might find it desireable to make modifications or enhancements, since this version of KIM-VENTURE is designed to be run on a "bare-bones" KIM.

We welcome any comments and/or suggestions regarding your experiences with KIM-VENTURE. Please do not hesitate to. offer your remarks, since we are definitely interested in doing all we can to improve and upgrade the game.

Robert Leedom

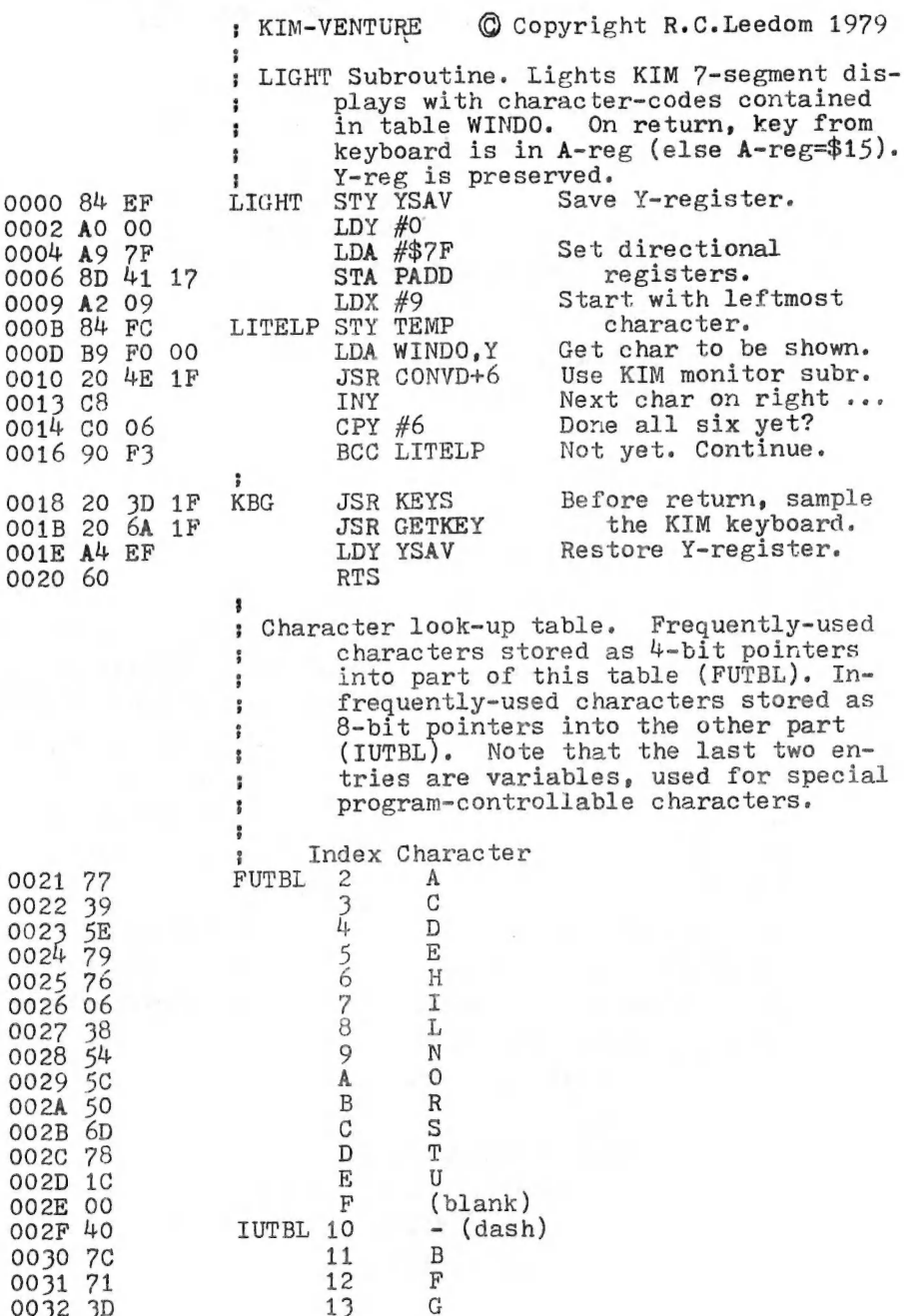

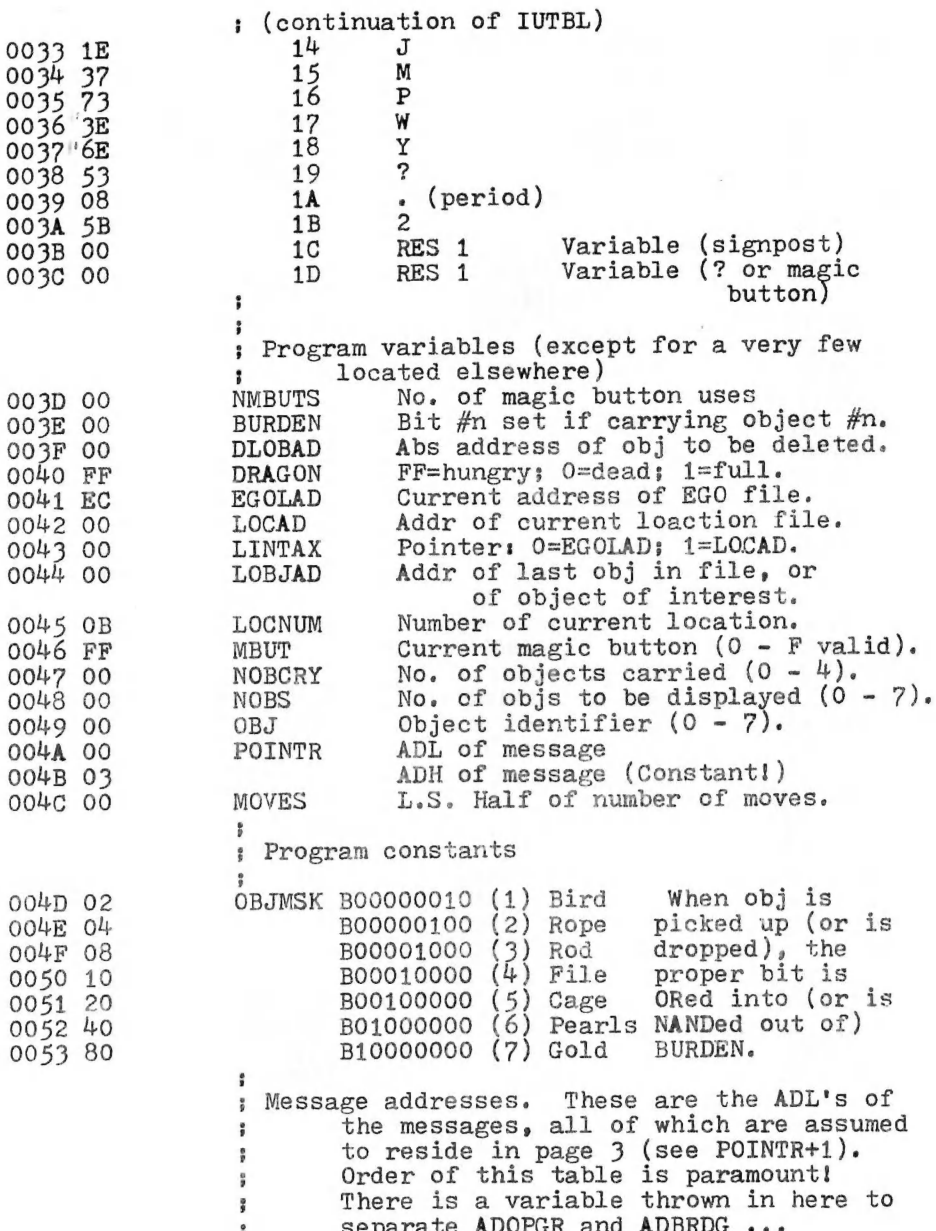

 $\overline{7}$ 

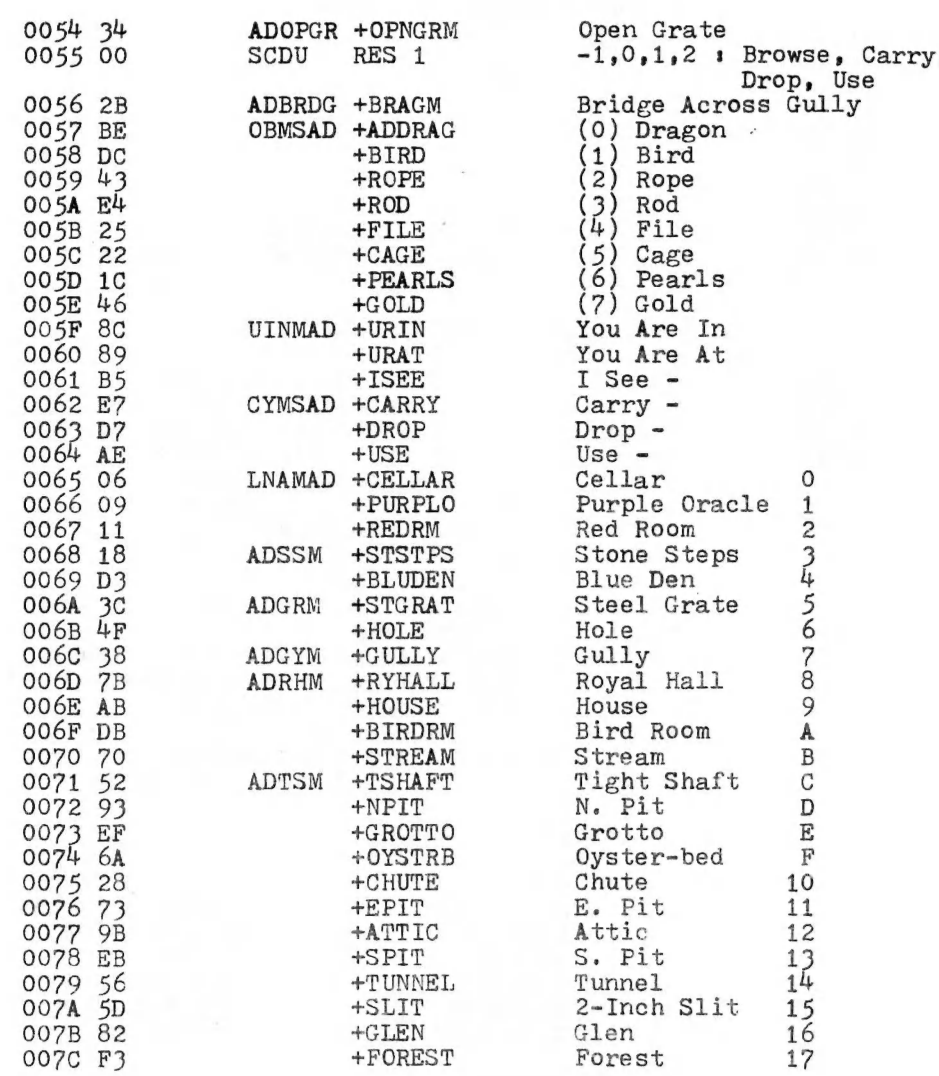

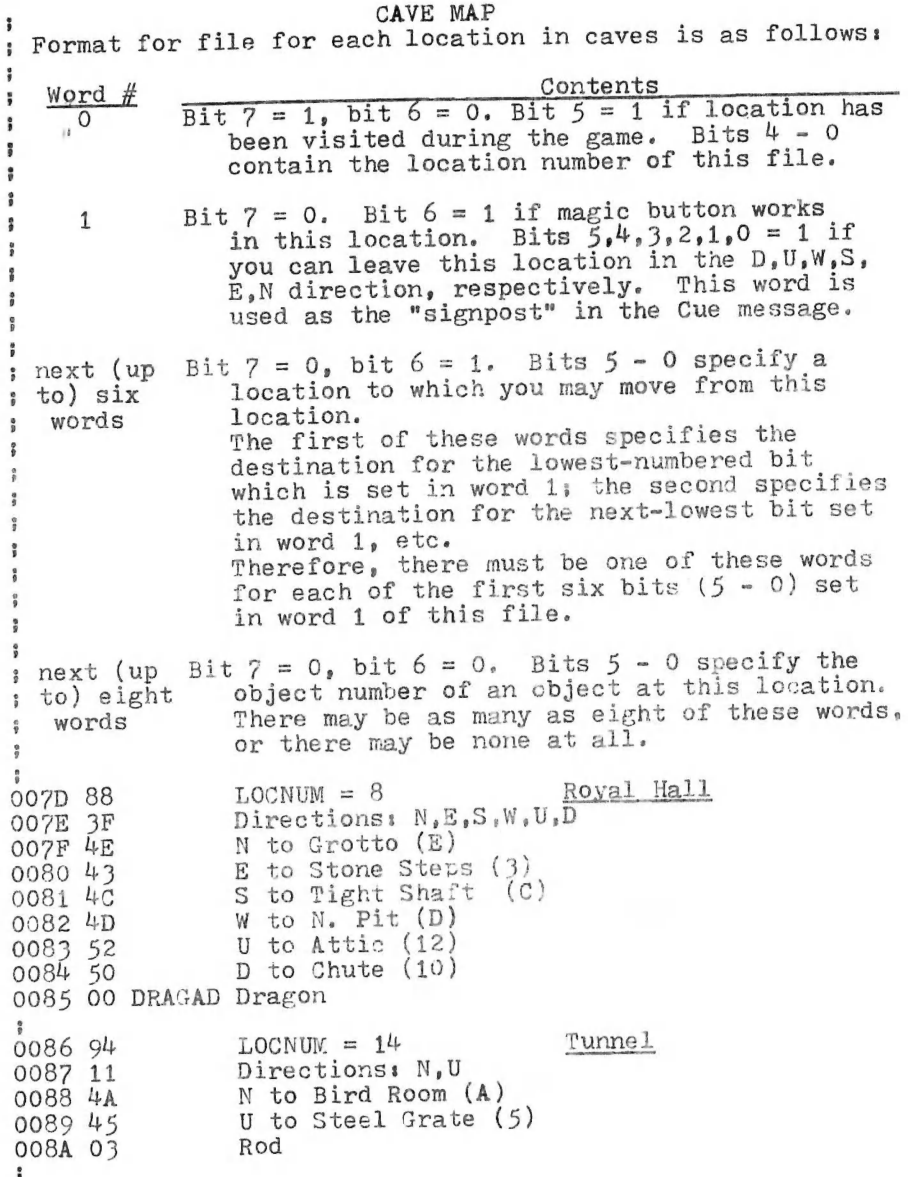

 $LOCNUM = 15$  2-Inch Slit 008B 95 008C 05 Directions: N,S 008D 4B N to Stream (B) S to Steel Grate (5) 008E 45 008F 96  $<sub>LOCNUM</sub> = 16$  Glen</sub> Directionss E 0090 02 E to Stream (B) 0091 4B  $LOCNIM = F$  Oyster-Bed 0092 8F 0093 10<br>0094 44 Directions: U U to Blue Den (4) 0095 06 Pearls  $009680$  $LOCNUM = 0$  Cellar Directionss U, Magic (Magic to Stone Steps) 0097 50 U to (at) House (9) 0098 49 0099 05<br>009A 02 Cage Rope 009B File  $\mathbf{r}$ LOCNUM = 1 Purple Oracle 009C 81 Directions: W.E. 009D E to Bird Room (A) 009E 4A W to Stone Steps (3) 009F 43  $\overline{\mathbf{r}}$  $<sub>LOCNUM</sub> = 2$  Red Room</sub> **OOAO 82** Directions: E,U,Magic (Magic to Cellar) 00A1 52 E to Gully (7) 00A2 47 U to Attic (12) 00A3 52<br>00A4 07 Gold  $00A583$  $<sub>LOCNUM</sub> = 3$  Stone Steps</sub> Directions: U,D, Magic<br>(Magic to Cellar)<br>U to Purple Oracle (1) 00A6 70 00A7 41 D to Royal Hall (8) 00A8 48 ÷  $LOGNUM = 4$  Blue Den 00A9 84 Directions: N,D,Magic<br>(Magic to Cellar)<br>N to Hole (6)<br>D to Oyster-Bed (F) 00AA 61 OOAB 46 OOAC<sub>4F</sub>  $\ddot{\phantom{a}}$  $<sub>LOCNUM</sub> = 5$  Steel Grate</sub> OOAD<sub>85</sub> Directions: N,D<br>N to 2-Inch Slit (15) 00AE 21 OOAF D to Tunnel  $(14)$ OOBO t

 $00B1 86$  LOCNUM = 6 Hole 00B2 00 Directions: None!  $00B3 87$  LOCNUM = 7 Gully ooR4 OC Directions: S,W 00B5 HE S to Grotto (E) 00B6 42 W to Red Room (2)  $OOB7 89$  LOCNUM = 9 House 00B8 2E Directionss E,S,W,D 00B9 57 E to Forest (1<br>00BA 4B S to Stream (B<br>00BB 56 W to Glen (16) 00B9 57 E to Forest (17)<br>00BA 4B S to Stream (B)  $00BC \t40$  D to Cellar  $(0)$  $\frac{1}{2}$ OOBD 8A LOCNUM = A Bird Room OOBE 02 Directions: S,W  $OOBF 54$  S to Tunnel  $(14)$  $0000\ 41$  W to Purple Oracle  $(1)$ 00Ci 01 Bird ;<br>00C2 8B LOCNUM = B Stream 00C3 OF Directions: N,E,S,W<br>00C4 49 N to House (9) 00C4 49 N to House (9)<br>00C5 57 E to Forest (17)<br>00C6 55 S to 2-Inch Slit (15) 90C7 56 W to Glen (16) 90C8 8C LOCNUM = € Tight Shaft 00C9 30 Directions: U,D 00CA 52 U to Attic (12)<br>00CB 53 D to S. Pit (13)  $D$  to S. Pit  $(13)$ :<br>OCCC 8D LOCNUM = D N, Pit OOCD 2A Directions: E,W,D 000E 51  $\begin{array}{ll}\n 0.000E & 51 \\
 0.000F & 50 \\
 0.0000 & 46\n \end{array}$   $\begin{array}{ll}\n 0.00E & 51 \\
 0.00E & 50 \\
 0.0000 & 46\n \end{array}$ **OOCE 51** E to E. Pi<sup>+</sup> (11)<br>00CF 50 W to Chute (10) \*<br>00D1 8E LOCNUM = E Grotto 00D2 0D Directions: N, S, W<br>00D3 43 N to Stone Steps (3)  $00D4$   $4D$  S to N. Pit  $(D)$ 00D5 47 W to Gully (7) ;<br>00D6 97 LOCNUM = 17 Forest 00D7 09 Directions: N,W 00D8 49 N to House (9) 00D9 4B W to Stream (B)  $\ddot{\phantom{a}}$ 

 $\mathbf{w}^{\mathbf{y}}$ 

OODA 90 LOCNUM = i0 Chute OODB 20 Directions: D oopc 4c D to Tight Shaft (C) OODD 91 LOCNUM = 11 E. Pit OODE 35 Directions: N,S,U,D<br>OODF 4D N to N. Pit (D) **OODF 4D** N to N. Pit (D)<br> **OOE0** 53 S to S. Pit (13)<br> **OOE1** 4C U to Tight Shaft (C)<br> **OOE2** 46 D to Hole (6)  $D$  to Hole  $(6)$ 00E3 92 LOCNUM = 12 Attic 00E4 20 Directions: D 00E5 48 D to Royal Hall (8) ;<br>00E6 93 LOCNUM = 13 S. Pit  $00E7$   $33$  Directions: N,E,U,D<br> $00E8$   $4D$  N to N. Pit (D) N to N. Pit (D) 00E9 51 E to E. Pit (11)<br>
00EA 52 U to Attic (12)<br>
00EB 44 D to Blue Den (4)  $\frac{9}{8}$ EGO File ("File of the self") Behaves like any other location, except that the  $\frac{9}{9}$ "Directions" word is used for the Most Significant  $\ddot{\phantom{1}}$ Half of the double precision MOVES counter. This  $\ddot{\!\text{s}}$ file is initially empty; objects picked up by the ĵ. adventurer are placed here until they are dropped.  $\frac{9}{9}$ ;  $OOEC$   $9F$   $LOGNUM = 1F$   $EGO$   $File$ Q0ED 00 M.S.H. Of MOVES O0EE 9F EOCM End Of Cave Map Flag (a constant)  $\frac{9}{2}$ KIM monitor locations used by KIM-VENTURE  $\frac{a}{b}$ OOEF YSAV RES 1 Used by LIGHT S/R to save Y-Reg.<br>This location is destroyed each time ADDOBJ is called -- EOCM å gets written here.<br>isplay window for LIGHT S/R. Realiy OOFO WINDO RES 7 only need six, but for the fact that FILMSG keeps unpacking msg's t. till it ends on a whole byte - t. thus clobbering 1 or 2 extras... Oo sec wo=ave OOF? DIR RES 1 Direction moved. O=N,...,5=D. OOFC TEMP RES 1 Used by LIGHT and monitor together. RES<sub>1</sub> OOFD LCTR RES 1 Letter-counter for FILMSG. OOFE DISNXM RES 1 Display-next-message flag. If nonzero, i FILMSG will add DISNXM to ADL of ; message (POINTR) and start over.

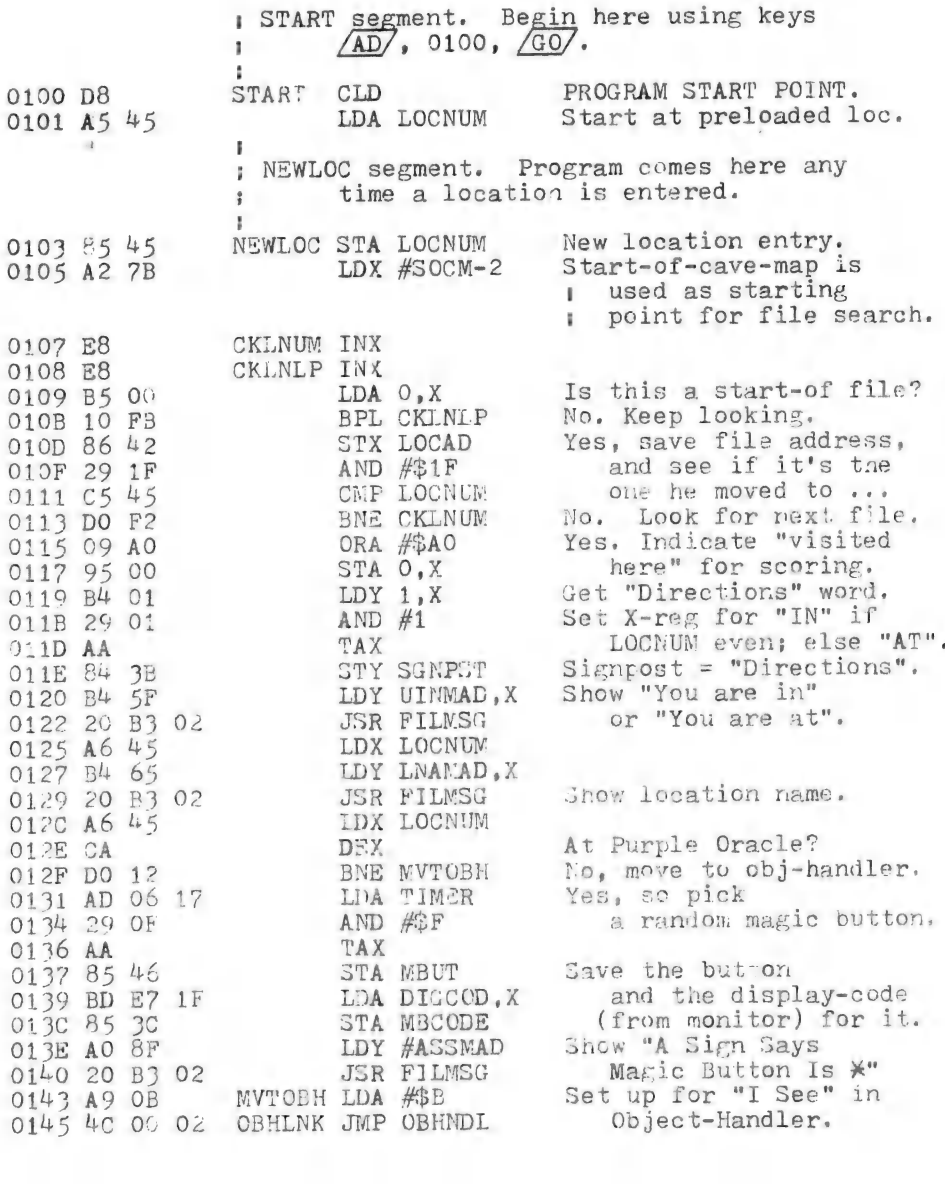

 $\sim$ 

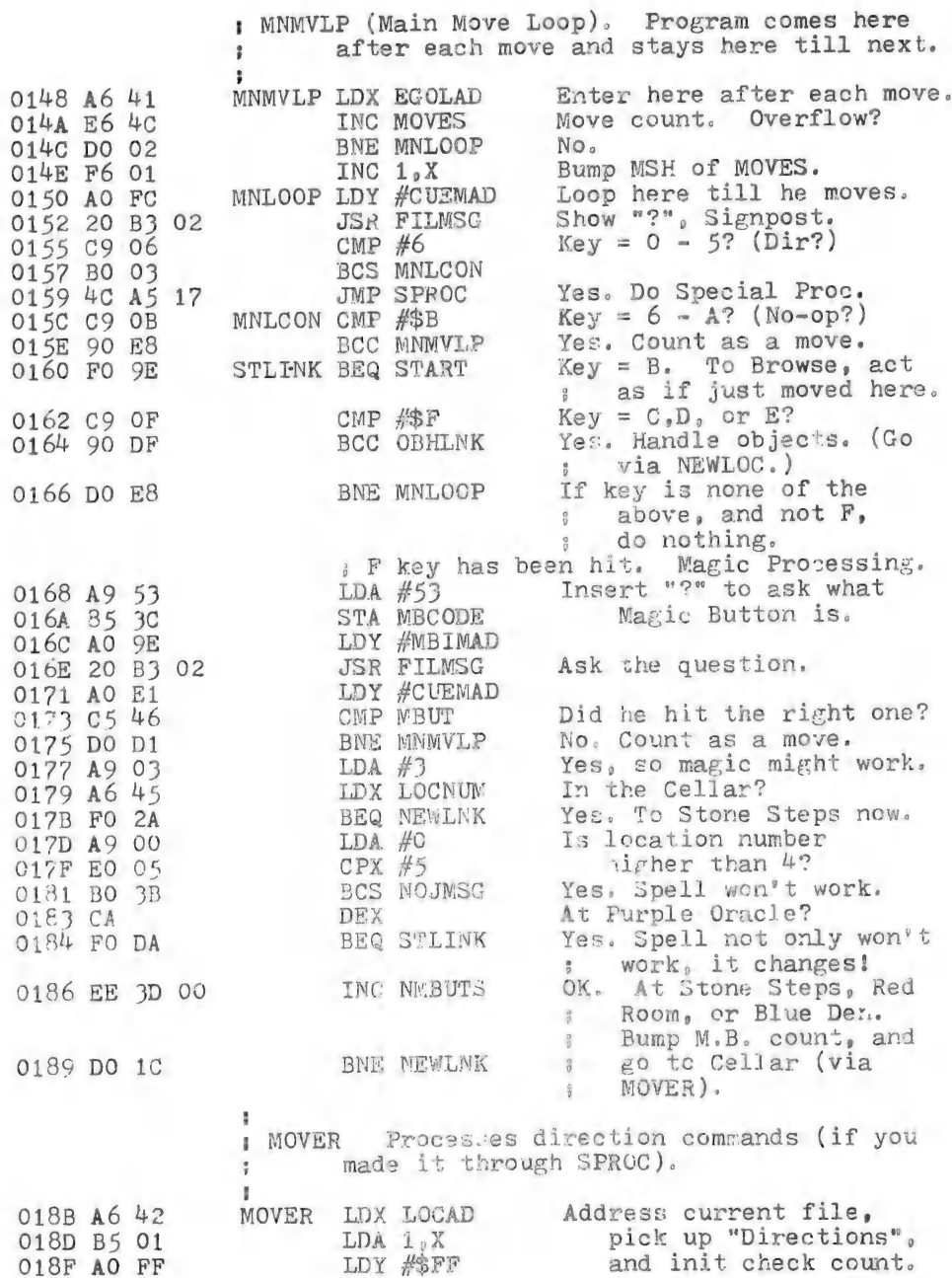

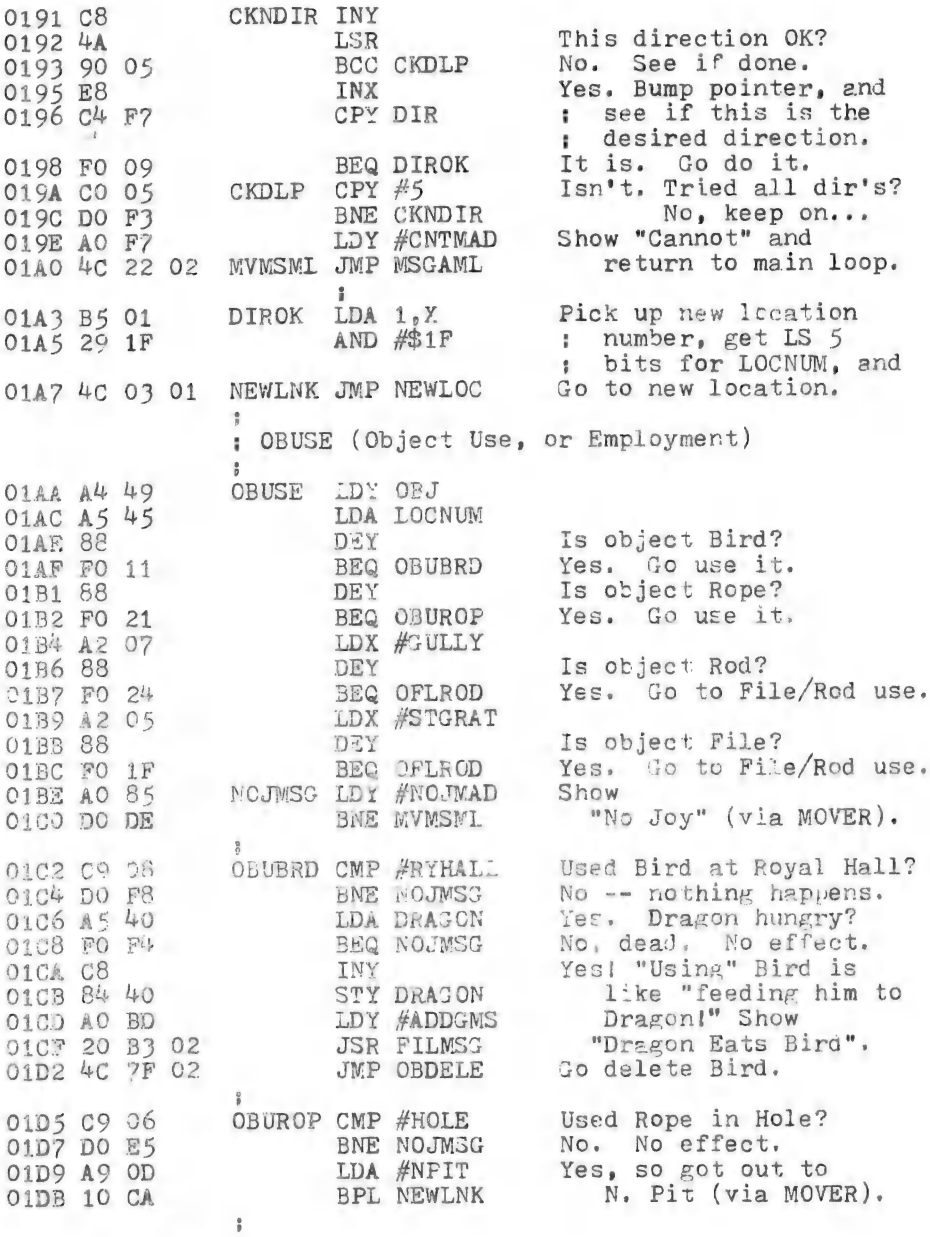

W

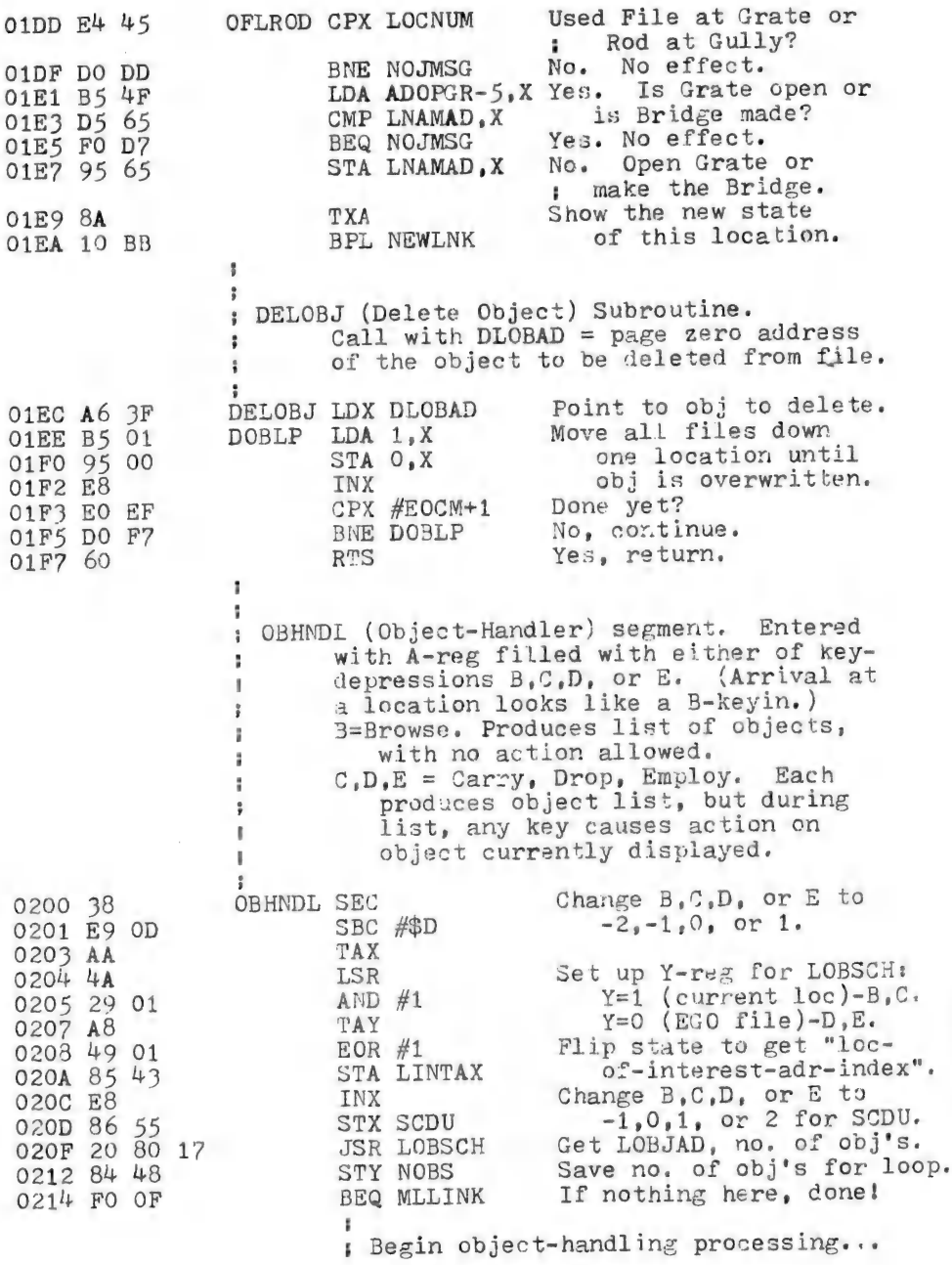

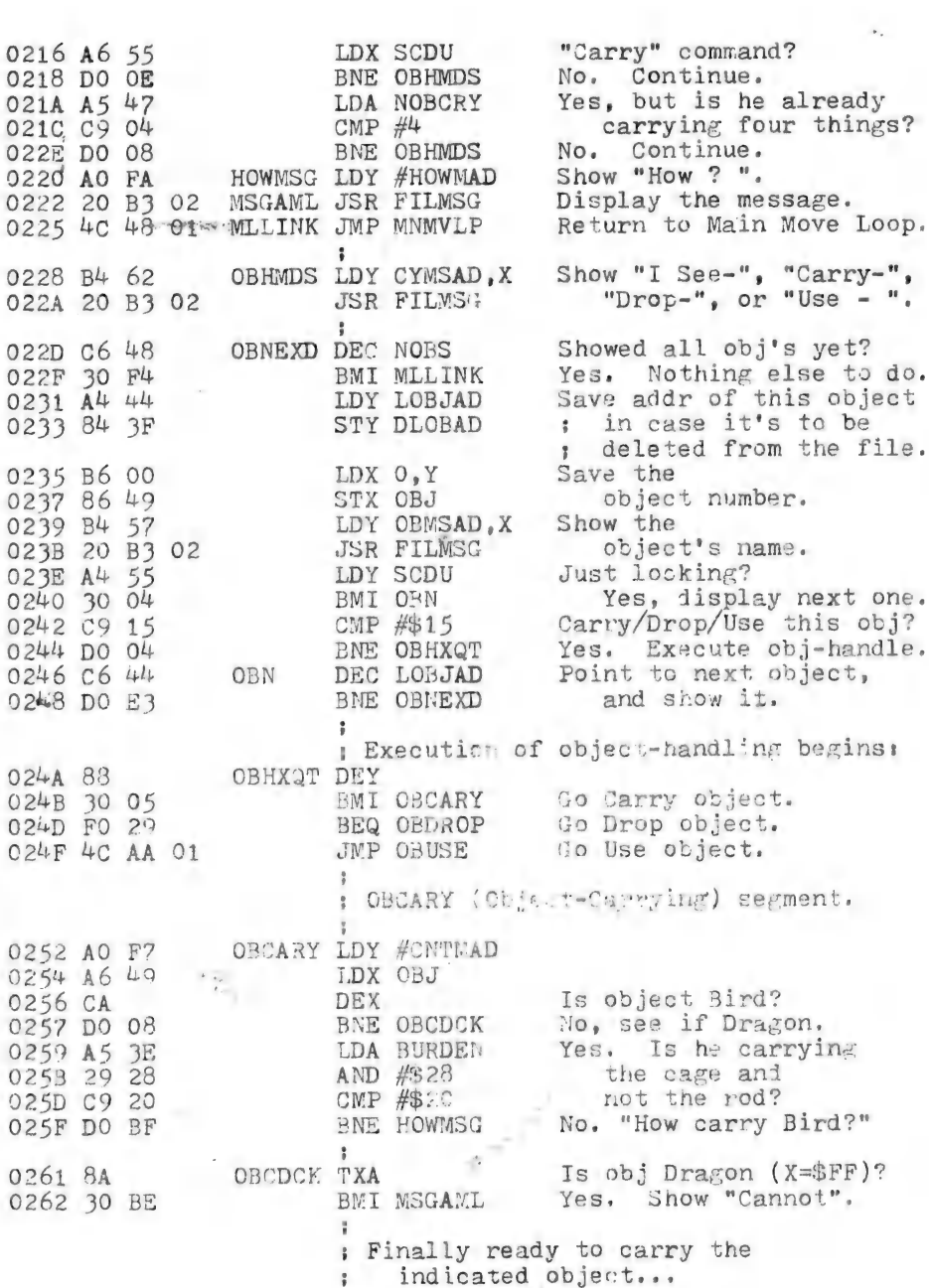

 $\frac{1}{2}$ 

A

 $\omega^*$ 

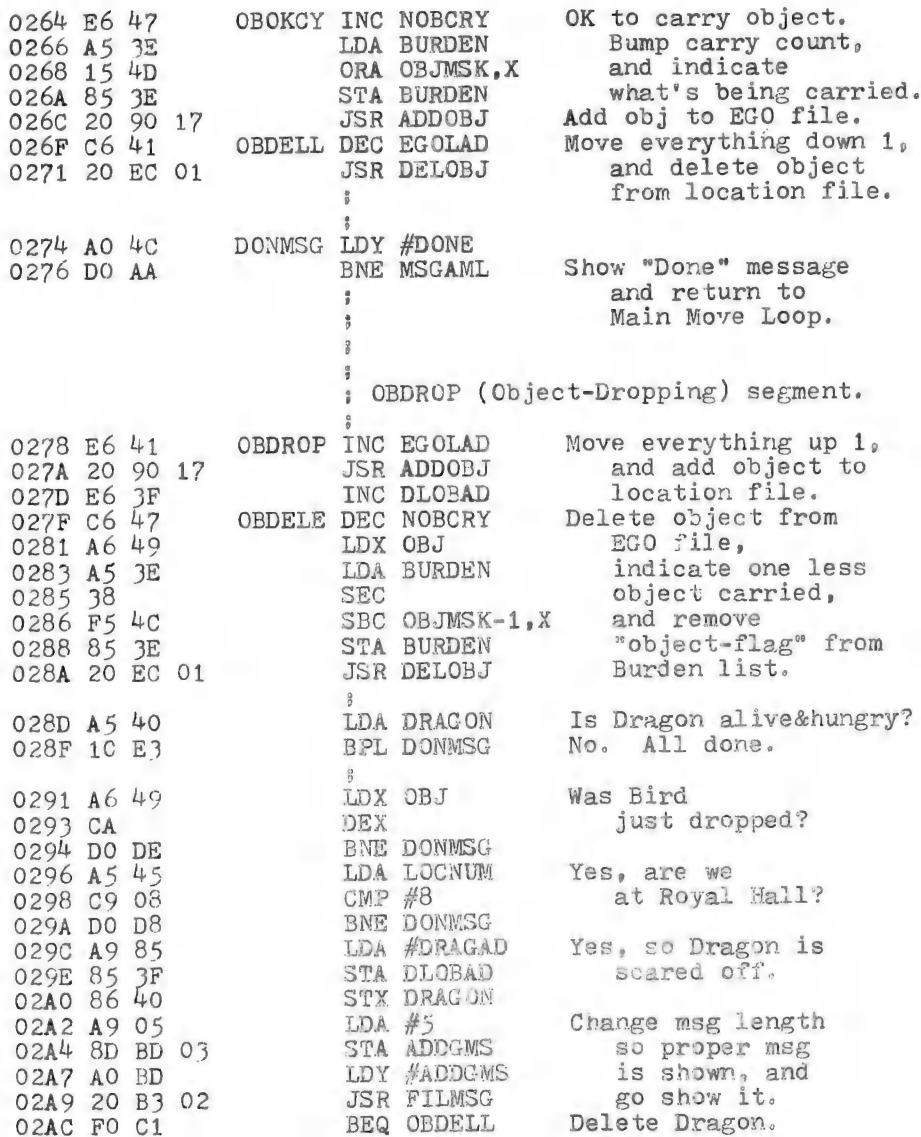

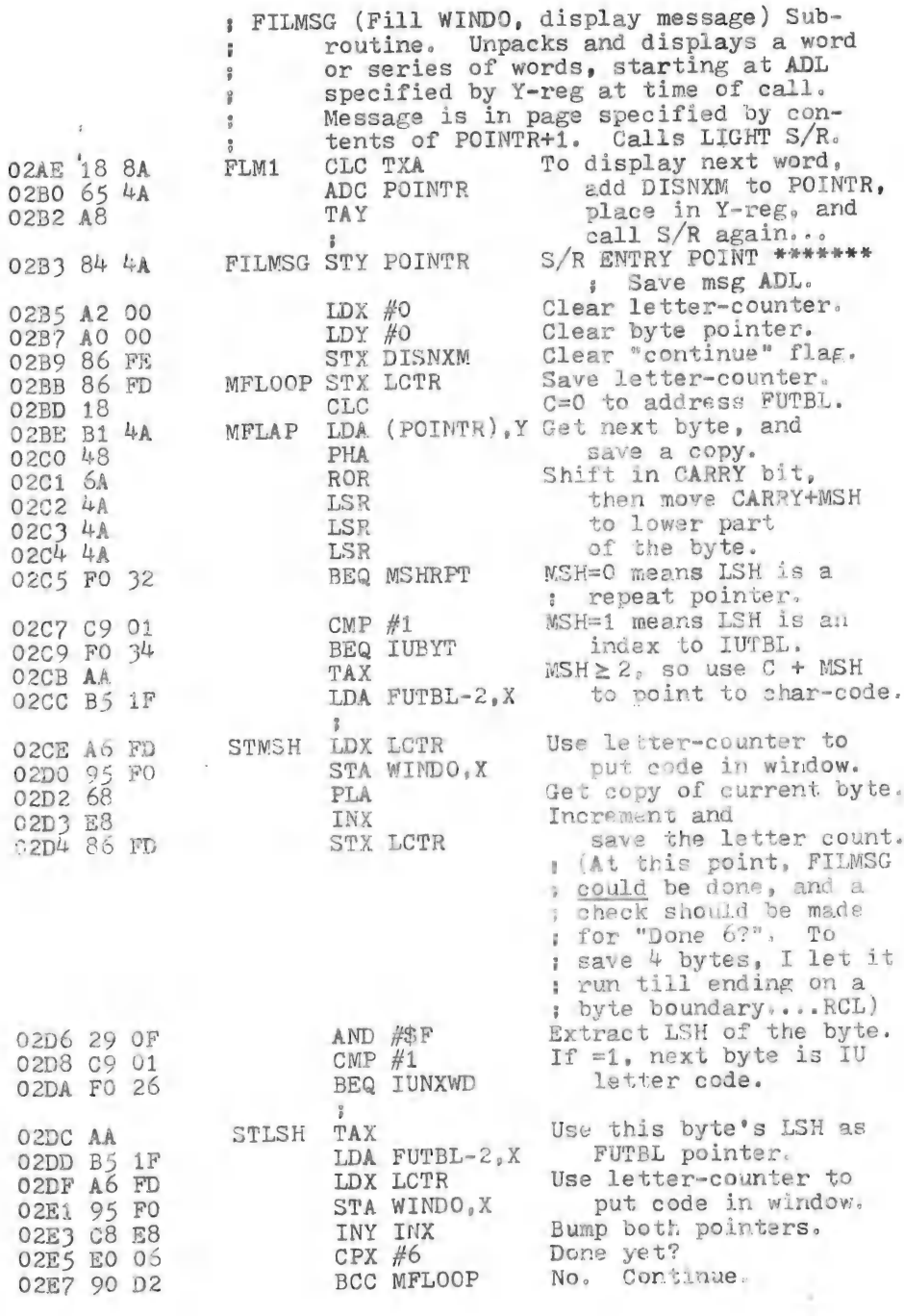

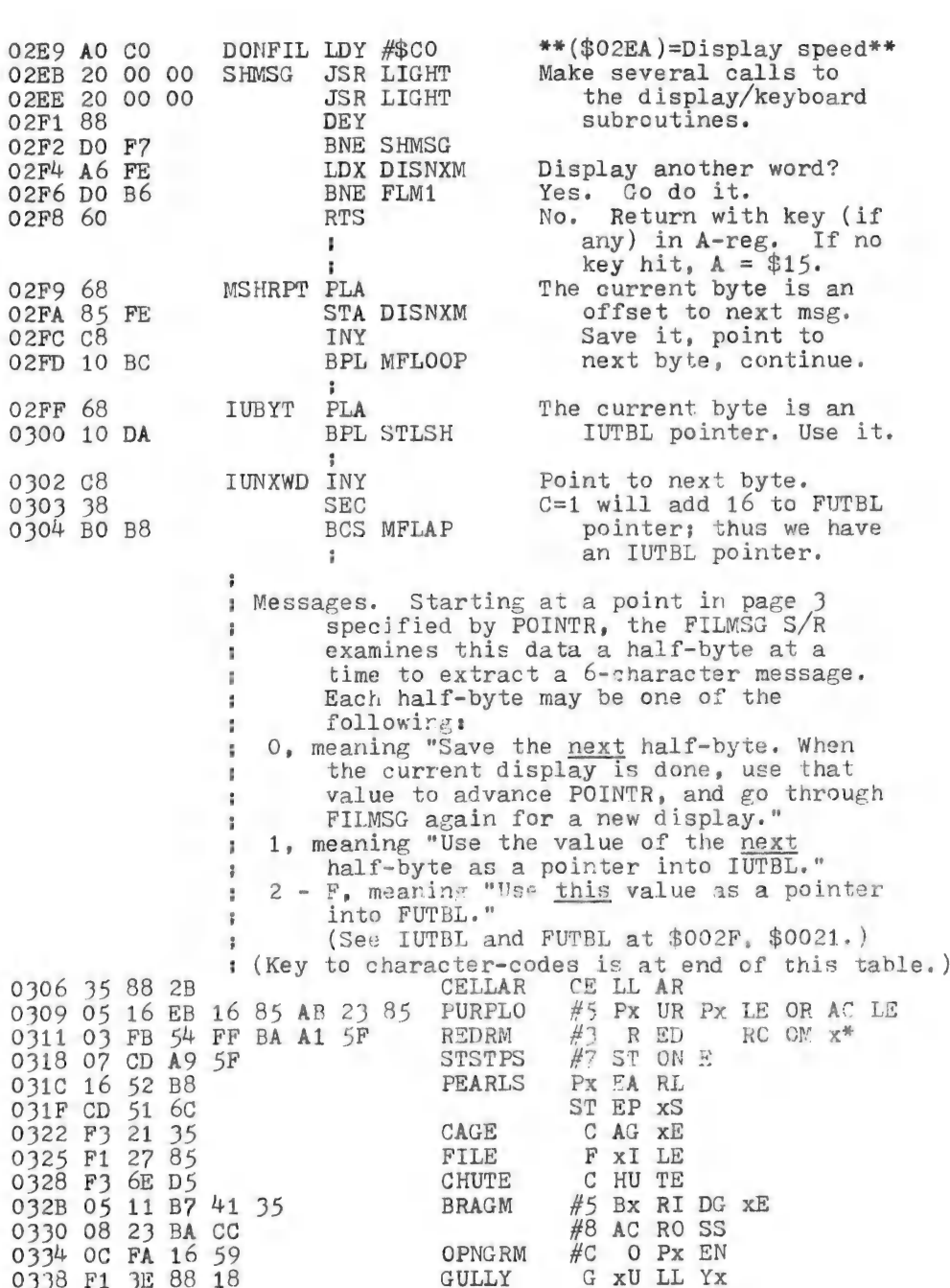

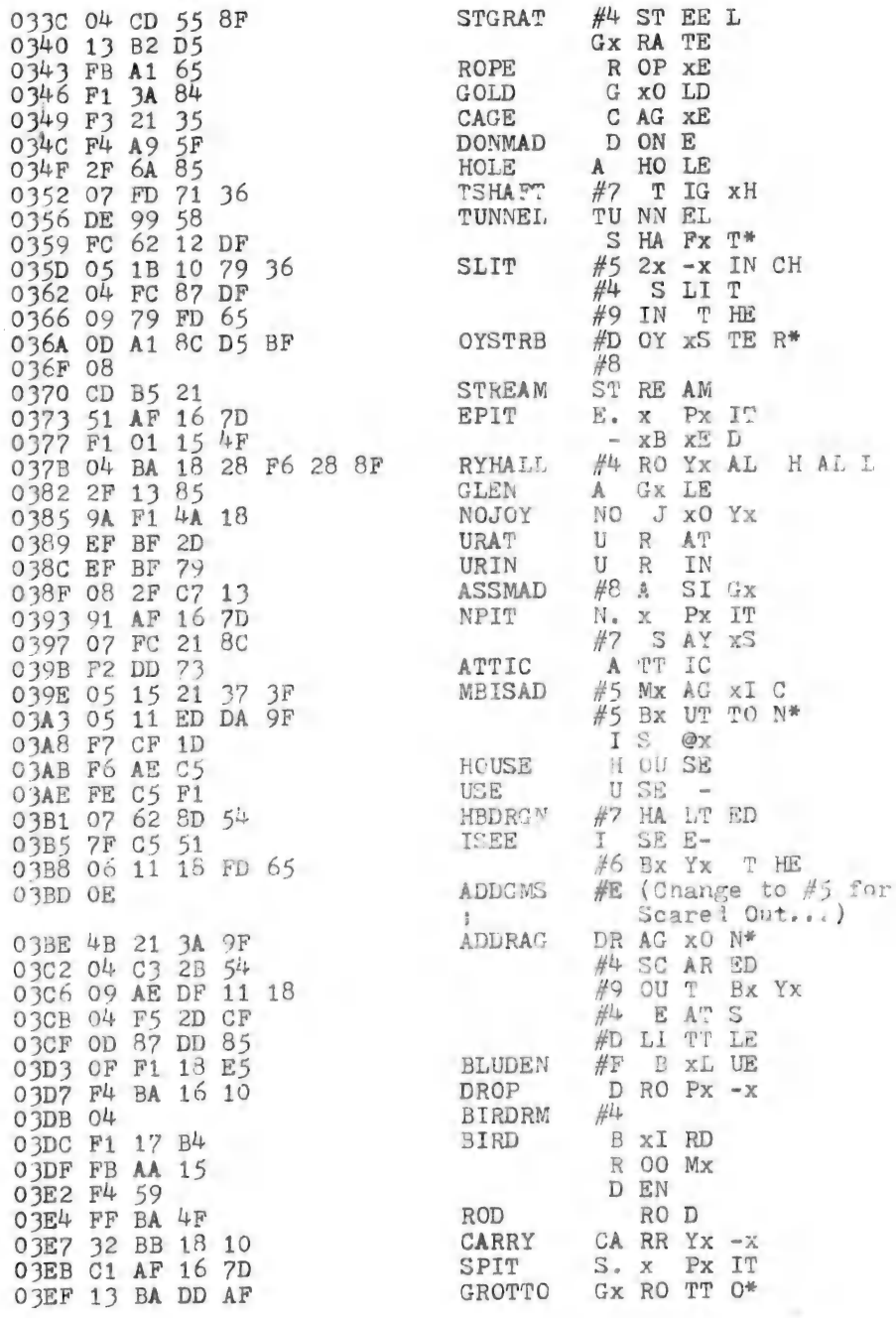

 $\ddot{\phantom{0}}$ 

 $\ddot{\phantom{0}}$ 

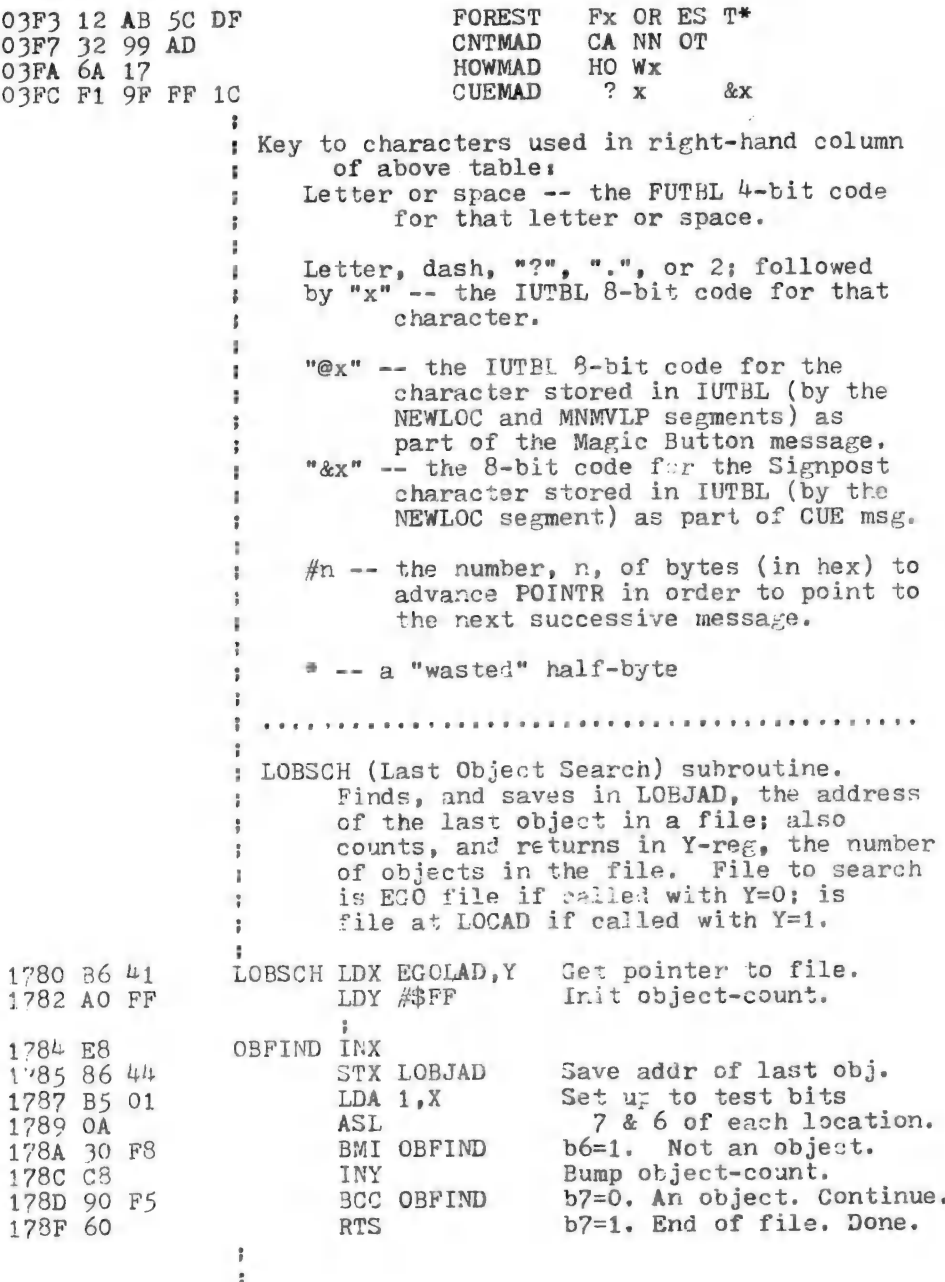

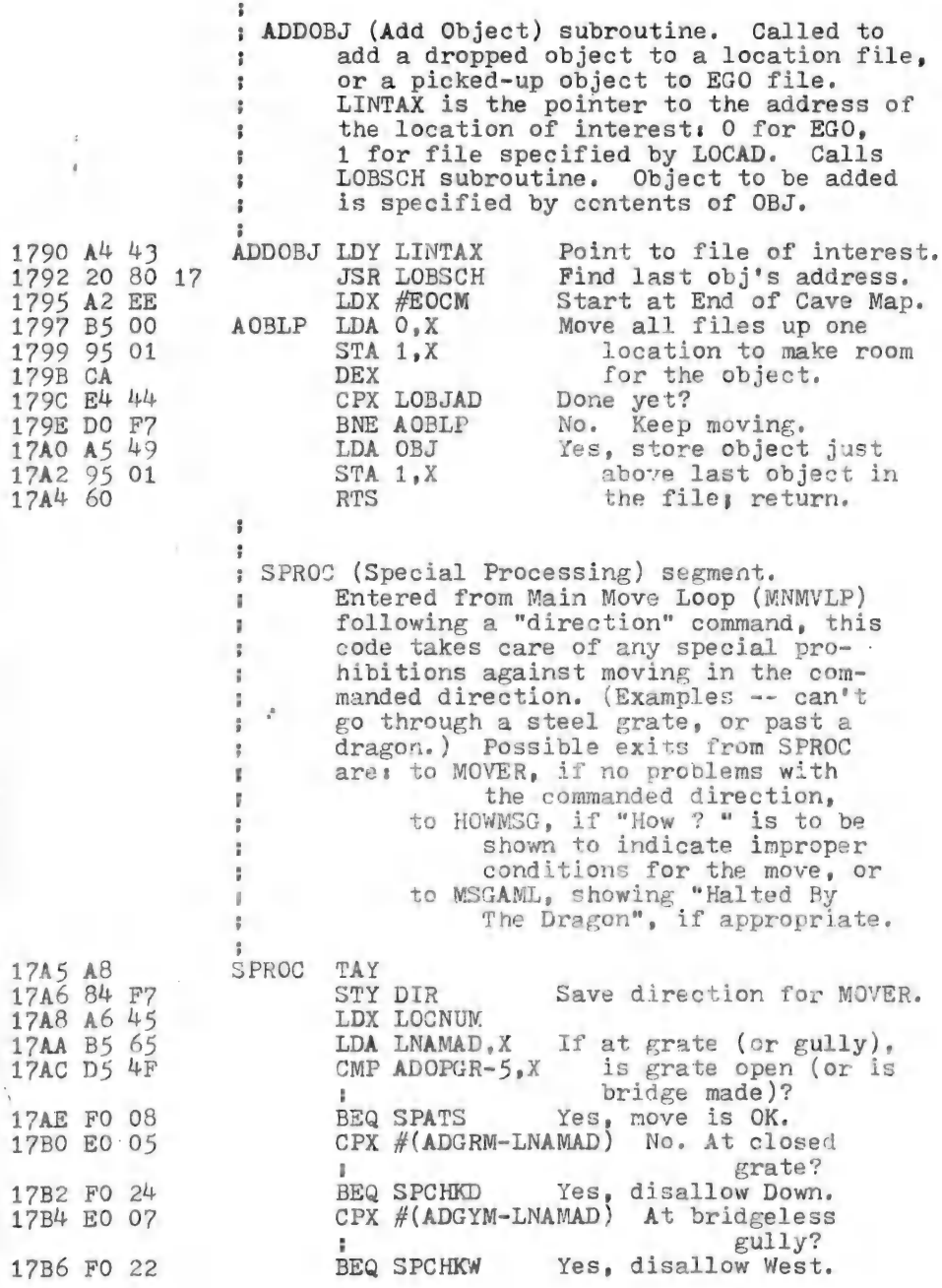

 $\epsilon$ 

 $\mathcal{A}$ 

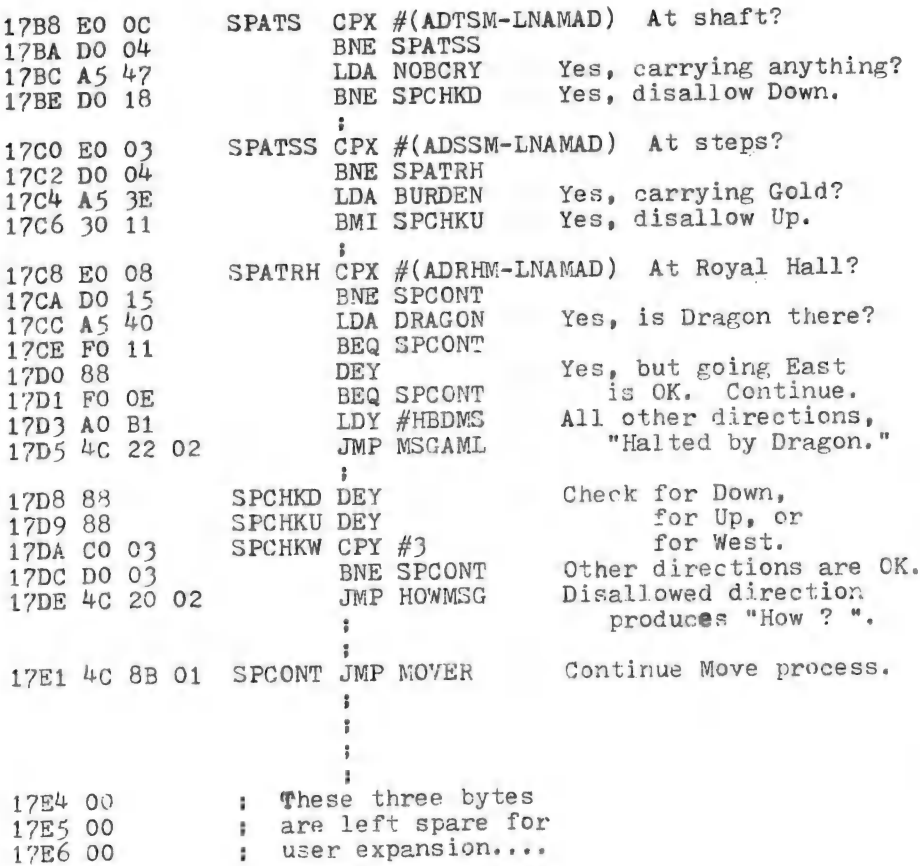

AR ESCO BOX 1142 COLUMBIA MD 21044 (301) 730-5186 December, 1979

Robert C. Leedom<br>14069 Stevens Valley Ct Glenwood, MD 21738

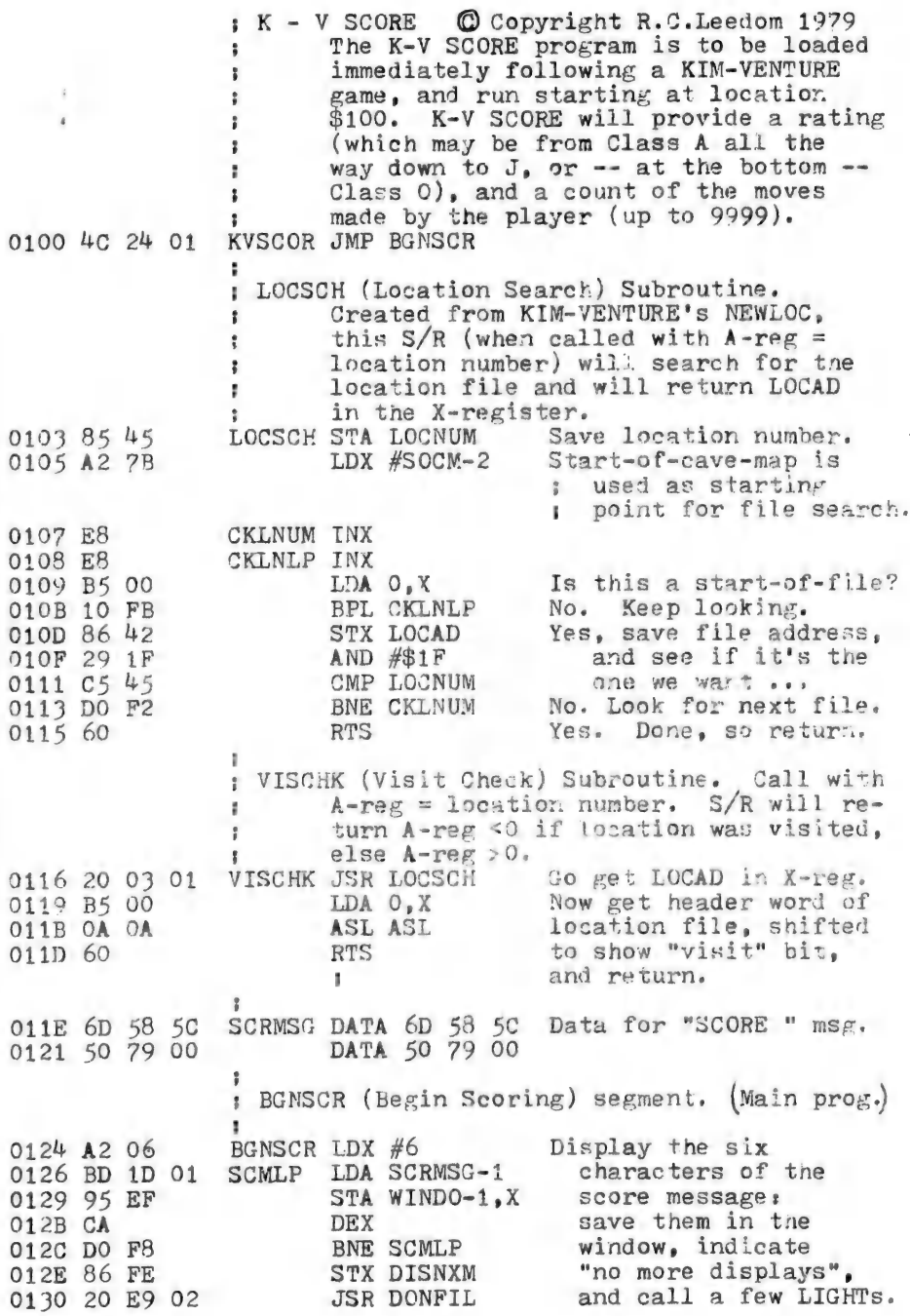

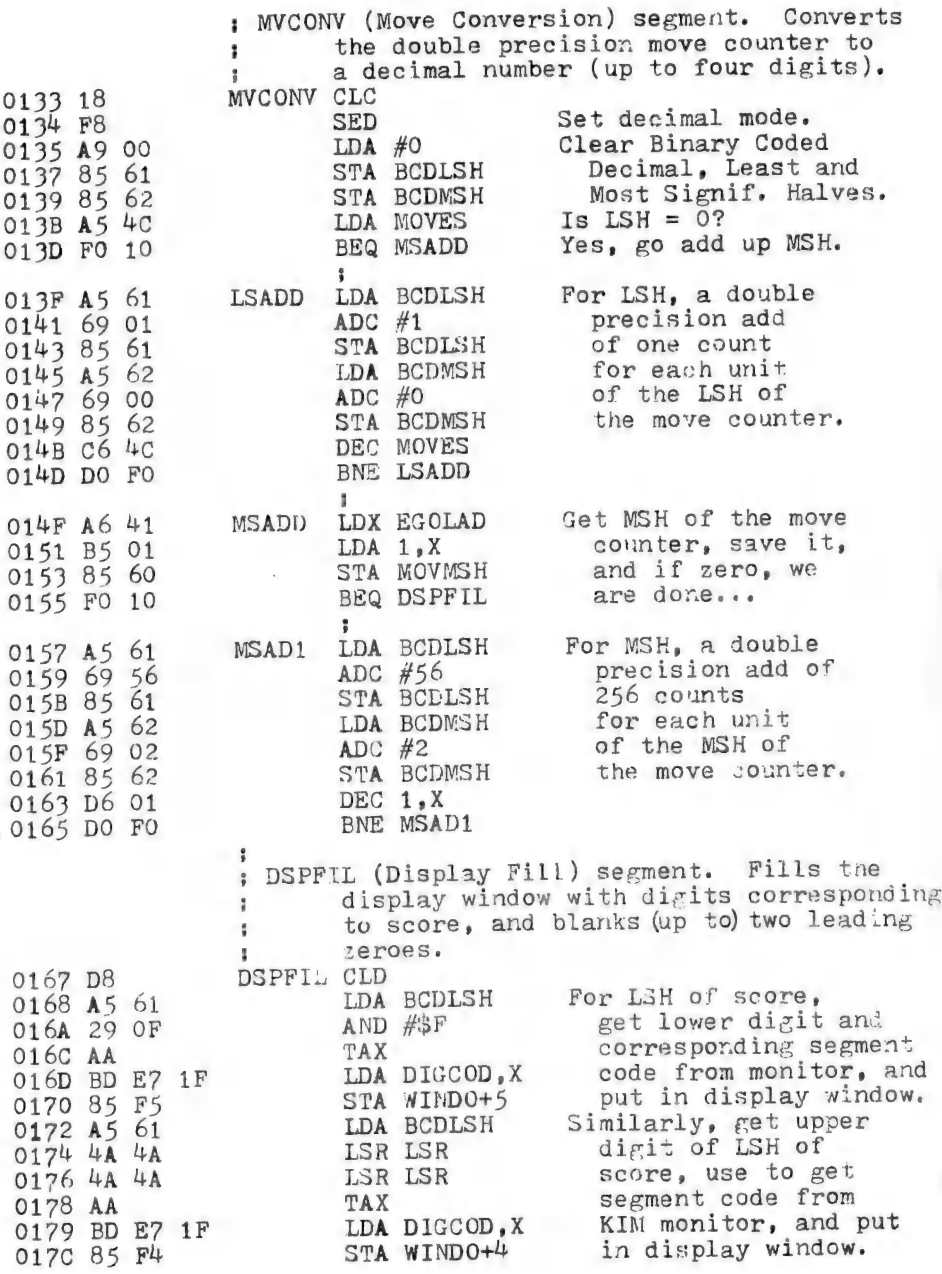

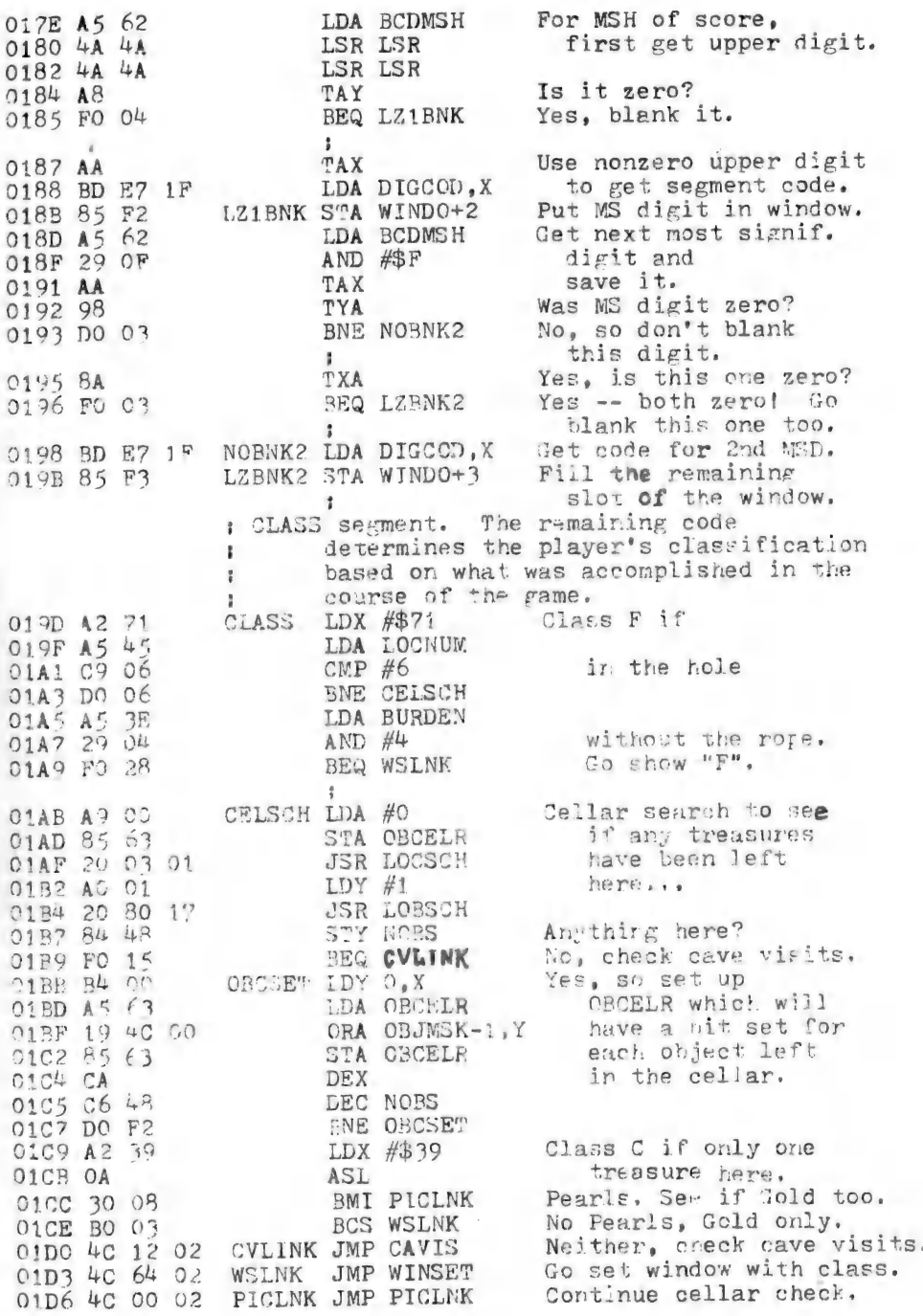

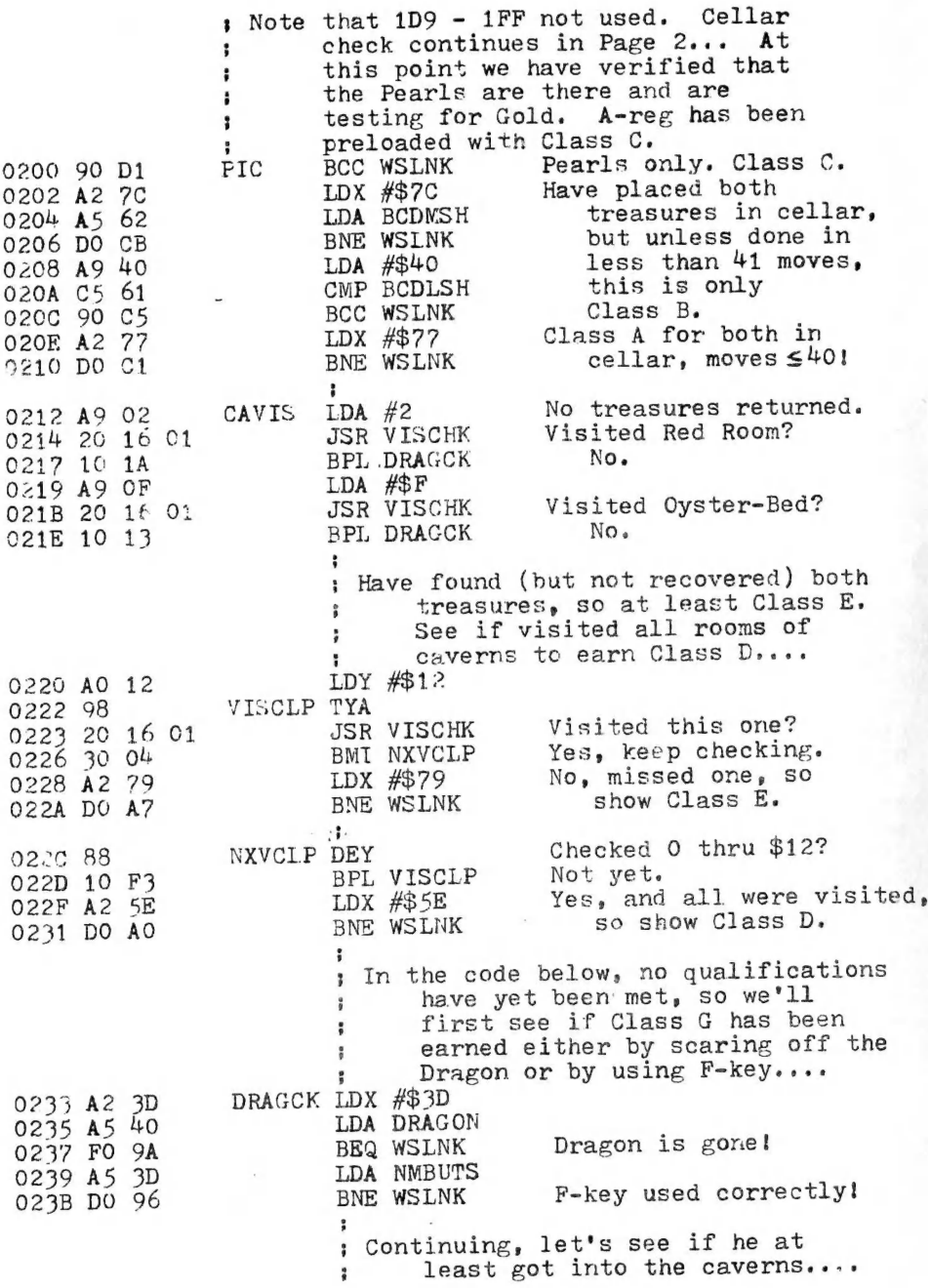

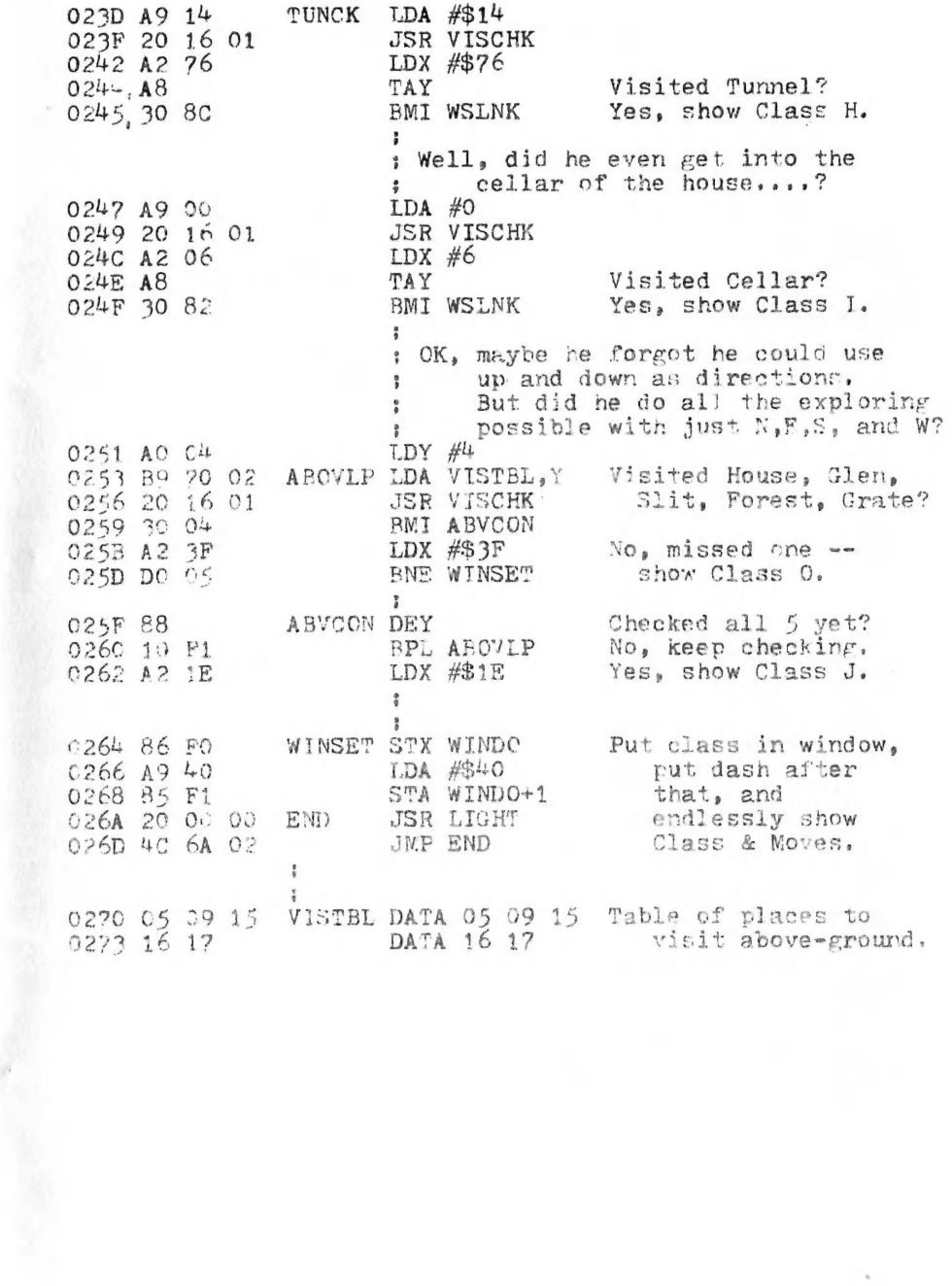

## KIM-VENTURE MEMORY MAP

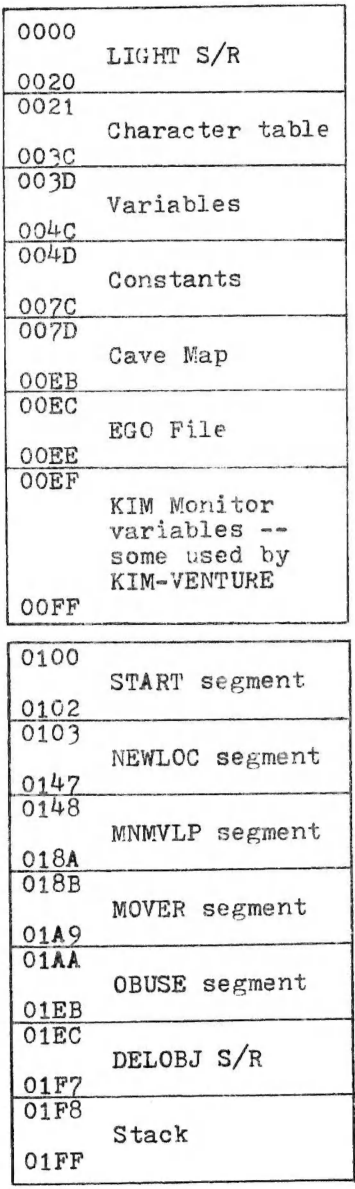

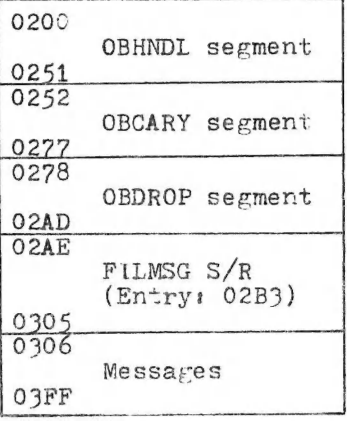

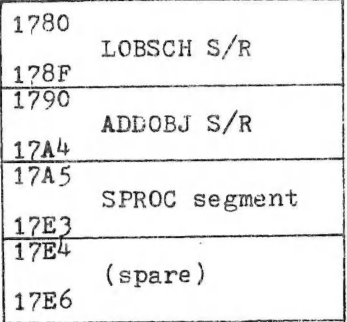

DEC 1979 RCL

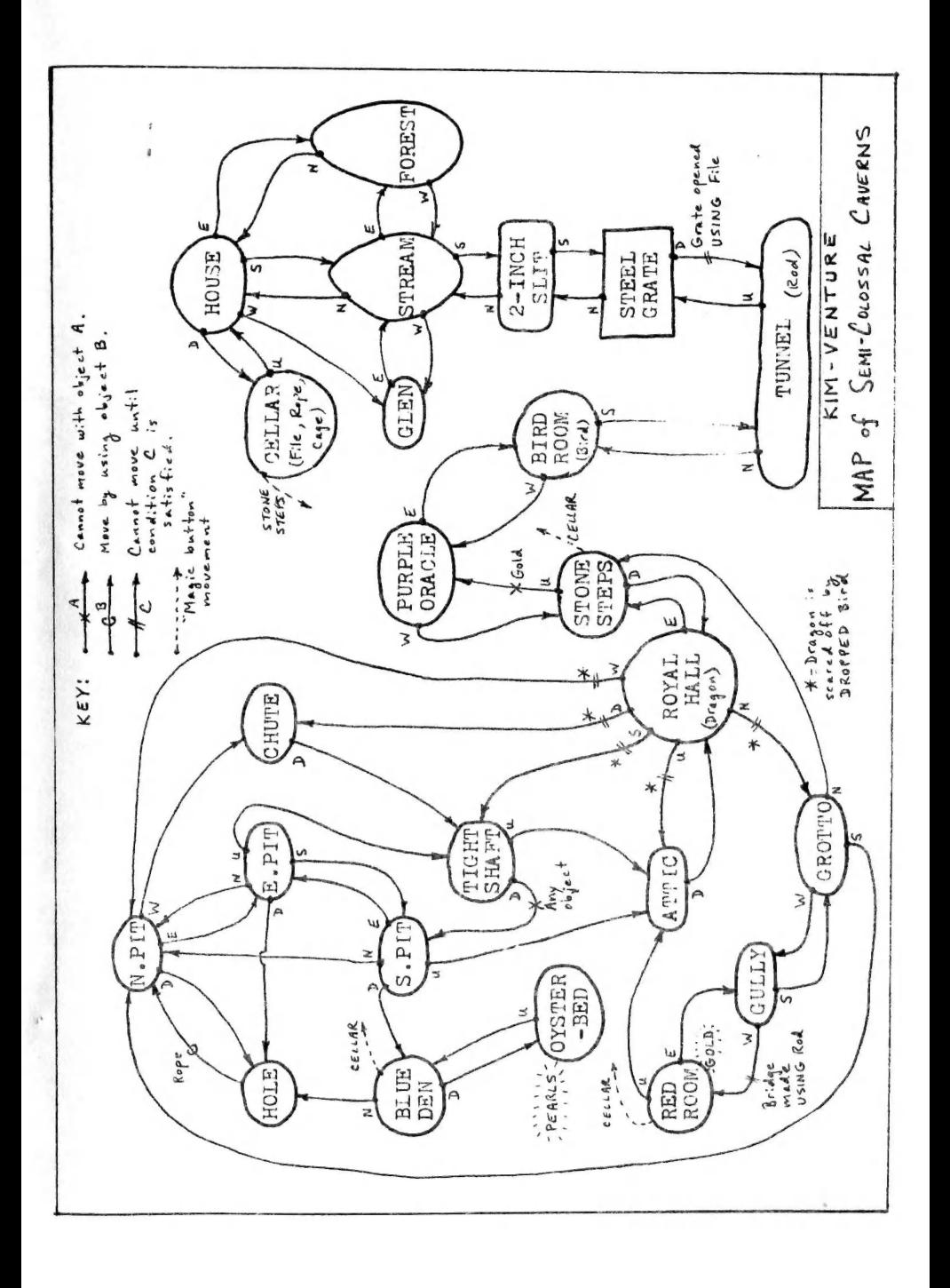